<span id="page-0-0"></span>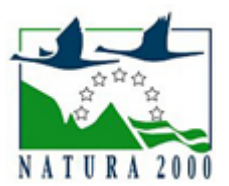

# NATURA 2000 - STANDARDOWY FORMULARZ DANYCH

dla obszarów specjalnej ochrony (OSO), proponowanych obszarów mających znaczenie dla Wspólnoty (pOZW), obszarów mających znaczenie dla Wspólnoty (OZW) oraz specjalnych obszarów ochrony (SOO)

OBSZAR PLH220012

NAZWA OBSZARU Jeziorka Chośnickie

# ZAWARTOŚĆ

- $\bullet$ [1. IDENTYFIKACJA OBSZARU](#page-0-1)
- $\bullet$ [2. POŁOŻENIE OBSZARU](#page-1-0)
- $\bullet$ [3. INFORMACJE PRZYRODNICZE](#page-1-1)
- [4. OPIS OBSZARU](#page-3-0)
- [5. STATUS OCHRONY OBSZARU](#page-7-0)
- $\bullet$ [6. POWIĄZANIA OBSZARU](#page-7-1)
- $\bullet$ [7. MAPA OBSZARU](#page-7-2)

### <span id="page-0-1"></span>1. IDENTYFIKACJA OBSZARU

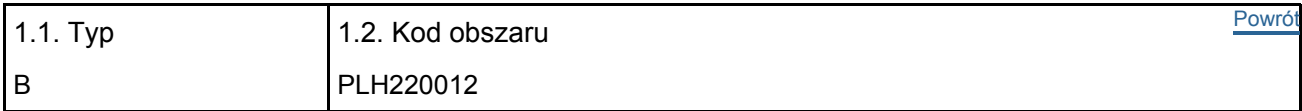

#### 1.3. Nazwa obszaru

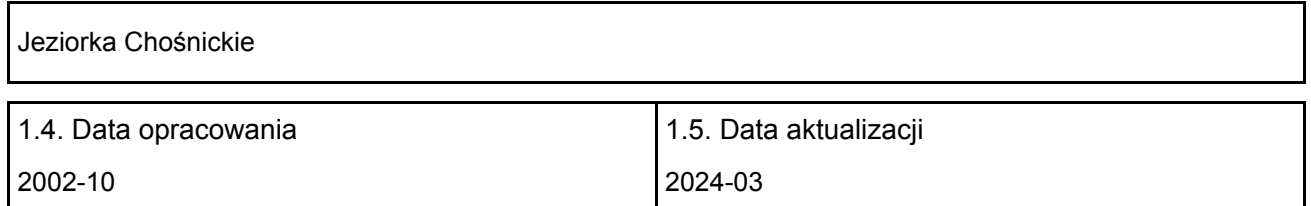

#### 1.6. Instytucja lub osoba przygotowująca wniosek:

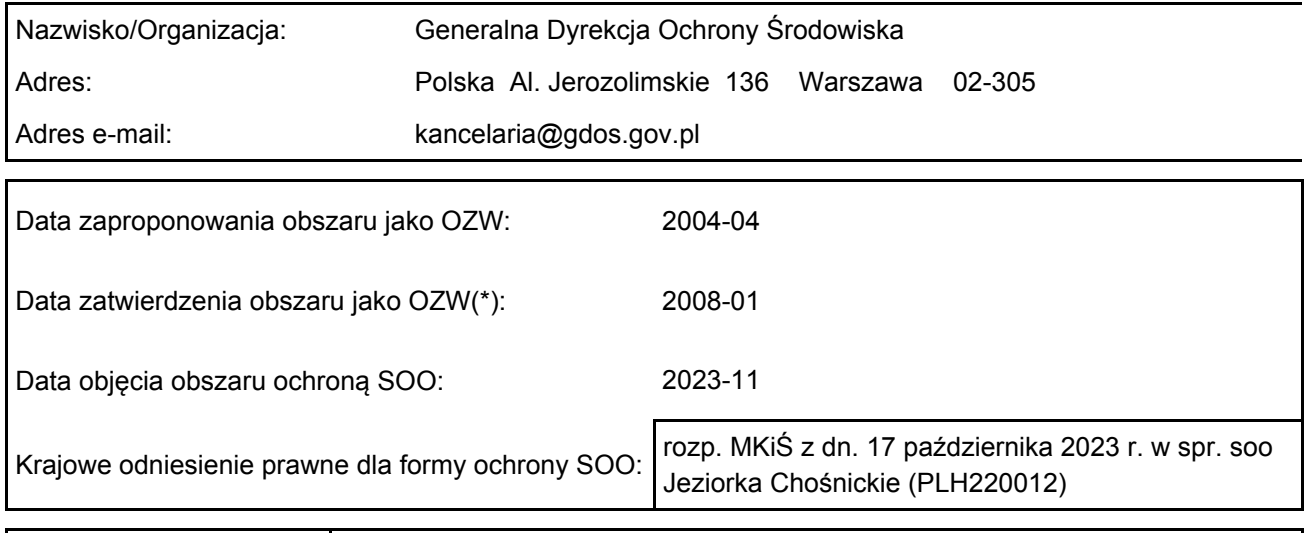

Wyjaśnienia: Korekta granic - zatwierdzona 02.2022 r.

### <span id="page-1-0"></span>2. POŁOŻENIE OBSZARU

2.1. Położenie centralnego punktu [wartości dziesiętne stopni]:

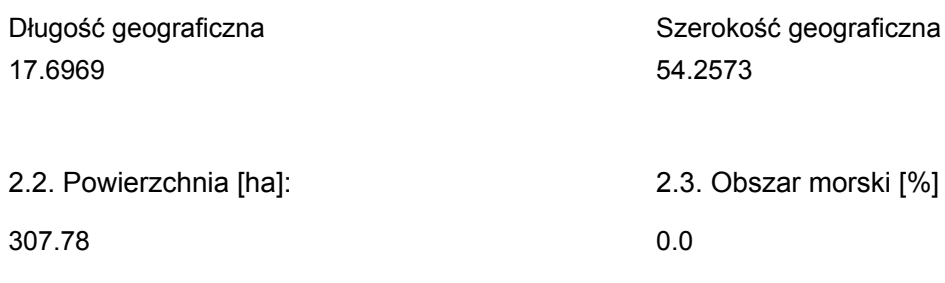

2.5. Kod i nazwa regionu administracyjnego

Kod poziomu NUTS 2 Nazwa regionu

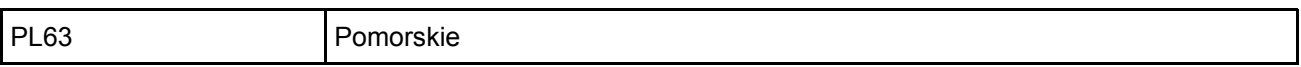

2.6. Region biogeograficzny

Kontynentalny (100.0 %)

### <span id="page-1-1"></span>3. INFORMACJE PRZYRODNICZE

[Powrót](#page-0-0) 3.1. Typy siedlisk przyrodniczych występujących na terenie obszaru i ocena znaczenia obszaru dla tych siedlisk:

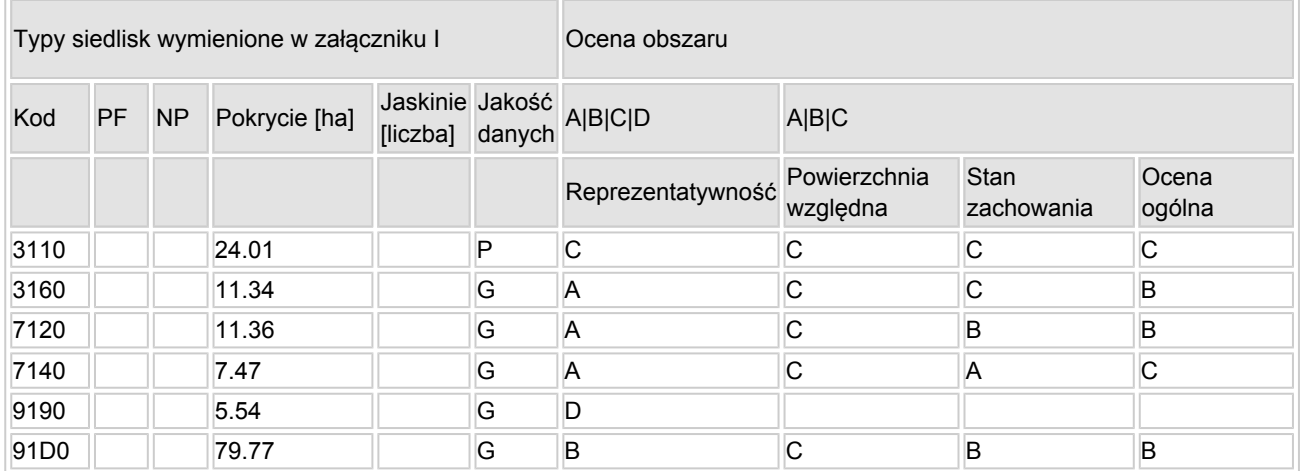

- PF: dla typów siedlisk, do których mogą odnosić się zarówno formy priorytetowe, jak i niepriorytetowe (6210, 7130, 9430) należy wpisać "x" w kolumnie PF celem wskazania formy priorytetowej.
- NP: jeśli dany typ siedliska nie istnieje już na danym terenie, należy wpisać "x" (opcjonalnie).
- Pokrycie: można wpisywać z dokładnością do wartości dziesiętnych.
- Jaskinie: w przypadku siedlisk typu 8310 i 8330 (jaskinie) należy podać liczbę jaskiń, jeśli nie są dostępne szacunkowe dane na temat powierzchni.
- $\bullet$  Jakość danych: G = "wysoka" (np. na podstawie badań); M = "przeciętna" (np. na podstawie częściowych danych i ekstrapolacji);  $P = \text{miska}$ " (np. zgrubne dane szacunkowe).

3.2. Gatunki objęte art. 4 dyrektywy 2009I147IWE i gatunki wymienione w załączniku II do dyrektywy

[Powrót](#page-0-0)

#### 92I43IEWG oraz ocena znaczenia obszaru dla tych gatunków

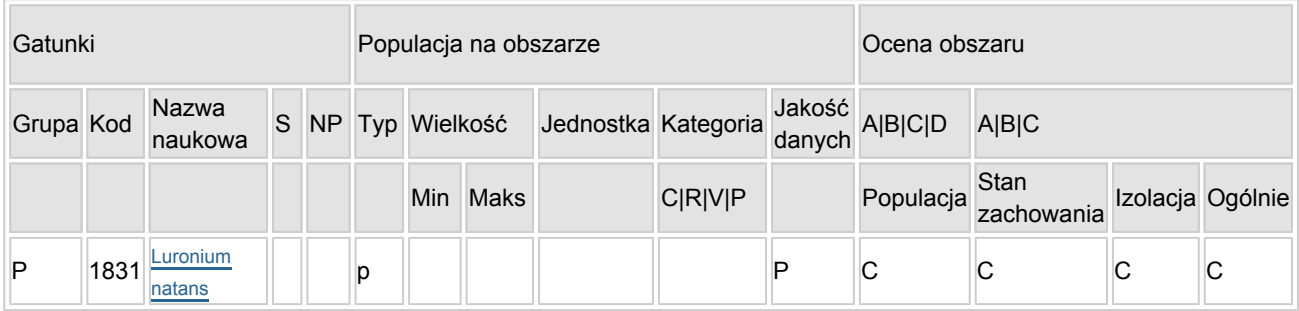

- Grupa:  $A = pday$ ,  $B = pdaki$ ,  $F = rby$ ,  $I = bezk$ regowce,  $M = ssaki$ ,  $P = roshiny$ ,  $R = qadv$ .
- S: jeśli dane o gatunku są szczególnie chronione i nie mogą być udostępnione publicznie, należy wpisać "tak".
- NP: jeśli dany gatunek nie występuje już na danym terenie, należy wpisać "x" (opcjonalnie).
- $\bullet$  Typ: p = osiadłe, r = wydające potomstwo, c = przelotne, w = zimujące (w przypadku roślin i gatunków niemigrujących należy użyć terminu "osiadłe").
- Jednostka: i = osobniki pojedyncze, p = pary lub inne jednostki według standardowego wykazu jednostek i kodów zgodnego ze sprawozdawczością na podstawie art. 12 i 17 (zob. [portal referencyjny](http://bd.eionet.europa.eu/activities/Natura_2000/reference_portal)).
- $\bullet$  Kategorie liczebności (kategoria): C = powszechne, R = rzadkie, V = bardzo rzadkie, P = obecne wypełnić, jeżeli brak jest danych (DD), lub jako uzupełnienie informacji o wielkości populacji.
- Jakość danych:  $G =$  "wysoka" (np. na podstawie badań); M = "przeciętna" (np. na podstawie częściowych danych i ekstrapolacji);  $P =$  "niska" (np. zgrubne dane szacunkowe);  $DD =$  brak danych (kategorię tę należy stosować wyłącznie, jeśli nie da się dokonać nawet zgrubnej oceny wielkości populacji - w takiej sytuacji można pozostawić puste pole dotyczące wielkości populacji, jednak pole "Kategorie liczebności" musi być wypełnione).

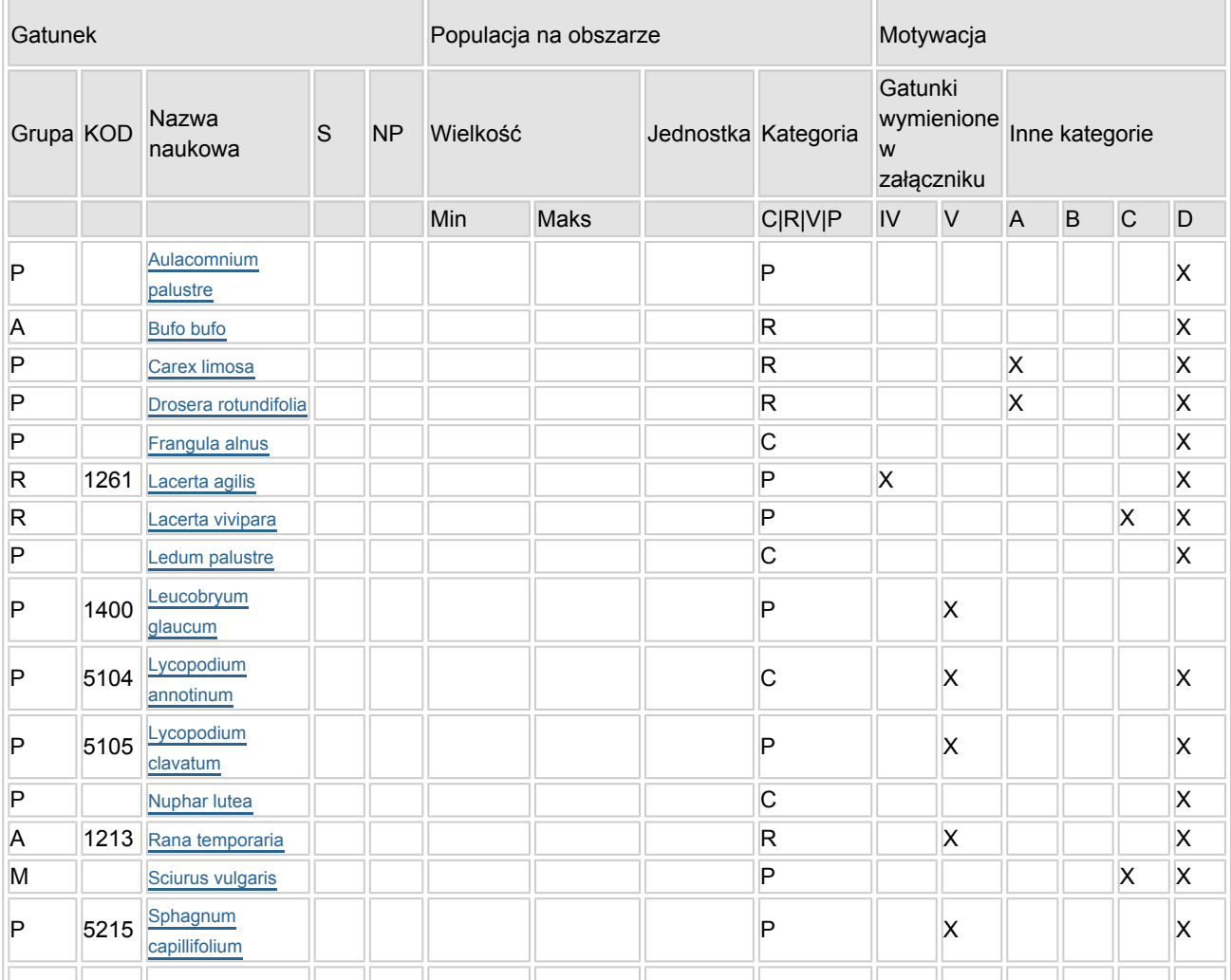

### 3.3. Inne ważne gatunki fauny i flory (opcjonalnie)

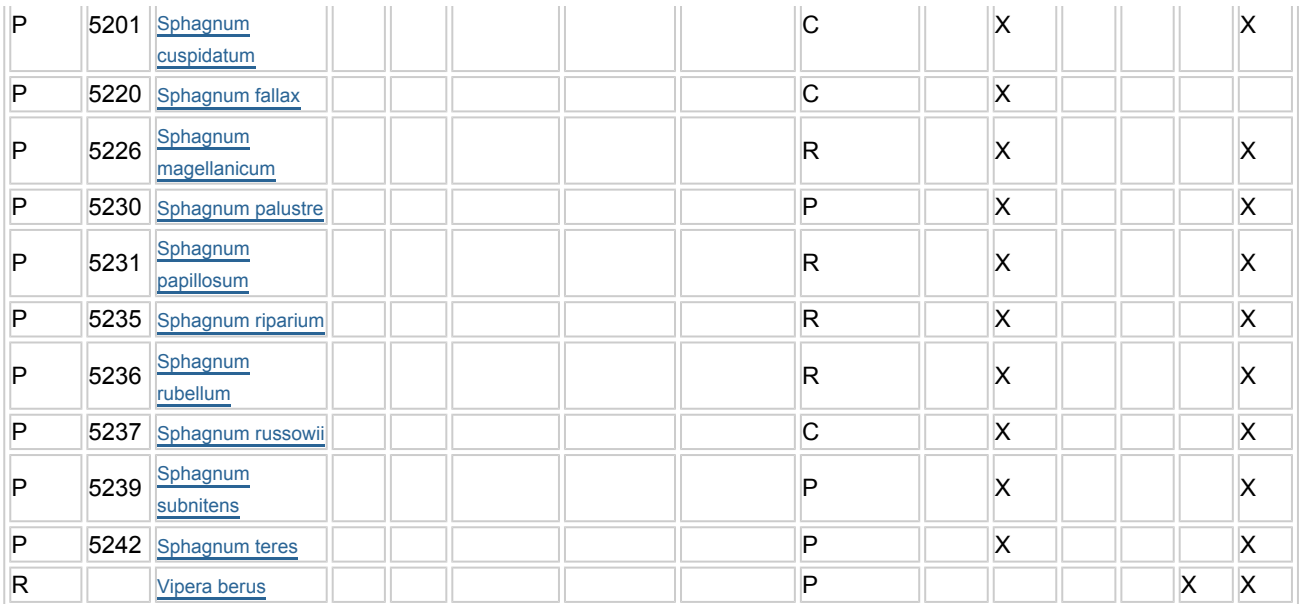

- Grupa:  $A =$  płazy,  $B =$  ptaki,  $F = r$ yby,  $Fu = q$ rzyby,  $I =$  bezkregowce,  $L =$  porosty,  $M =$  ssaki,  $P =$ rośliny,  $R =$  gady.
- KOD: w odniesieniu do ptaków z gatunków wymienionych w załączniku IV i V należy zastosować nazwę naukową oraz kod podany na portalu referencyjnym.
- S: jeśli dane o gatunku mają charakter poufny i nie mogą być udostępnione publicznie, należy wpisać "tak".
- NP: jeśli dany gatunek nie występuje już na danym terenie, należy wpisać "x" (opcjonalnie).
- $\bullet$  Jednostka: i = osobniki pojedyncze, p = pary lub inne jednostki Według standardowego Wykazu jednostek i kodów zgodnego ze sprawozdawczością na podstawie art. 12 i 17 (zob. [portal referencyjny](http://bd.eionet.europa.eu/activities/Natura_2000/reference_portal)).
- $\bullet$  Kategoria: kategorie liczebności (kategoria): C = powszechne, R = rzadkie, V = bardzo rzadkie, P = występuje.
- Kategorie motywacji: IV, V: gatunki z załączników do dyrektywy siedliskowej, A: dane z Krajowej Czerwonej Listy; B: gatunki endemiczne; C: konwencje międzynarodowe; D: inne powody

### <span id="page-3-0"></span>4. OPIS OBSZARU

#### 4.1. Ogólna charakterystyka obszaru

Klasa siedliska przyrodniczego **Pokrycie** Pokrycie Pokrycie Pokrycie [%] N19 0.75 N17 87.52 N12  $|0.08$ N06 11.65 Ogółem pokrycia siedliska przyrodniczego 100

Dodatkowa charakterystyka obszaru:

Przedmiotem ochrony obszaru jest kompleks siedlisk torfowiskowych oraz borów i lasów bagiennych obejmujący pozostałości dużego torfowiska wysokiego kopułowego wraz z występującymi w jego granicach jeziorkami dystroficznymi i zalesionymi mineralnymi wyniesieniami oraz kilka niewielkich torfowisk i mokradeł w zagłębieniach terenu, położonych w jego pobliżu. Do torfowisk przylega fragment wysoczyzny porośnięty borem sosnowym Leucobryo-Pinetum. Obszar położony jest w granicach Pojezierza Bytowskiego, wg regionalizacji geobotanicznej obszar leży w podokręgu Sulęczyńsko-Czarnodąbróweckim Pojezierza Bytowskiego.

Podłoże w obszarze budują czwartorzędowe plejstoceńskie piaski sandrowe, piaski i gliny z okresu

[Powrót](#page-0-0)

zlodowacenia bałtyckiego oraz holoceńskie torfy wysokie i przejściowe. Rzeźba terenu ma bardzo zróżnicowany charakter. Pomiędzy mineralnymi wyniesieniami, w zagłębieniach terenu, znajdują się złoża torfowe, a w kilku także niewielkie zbiorniki wodne. W zagłębieniach dominują gleby murszowo-torfowe i torfowe. W centralnej i wschodniej części obszaru są to torf wełniankowy i torf sfagnowy wysoki, a w części południowej torf turzycowy przejściowy (Herbich i in. 2002). Na gruncie mineralnym, w otoczeniu torfowisk, dominują gleby bielicowe (Gromadzki 1988).

Na podstawie klasyfikacji typologicznej krajobrazu Polski, według Kondrackiego (1967), obszar leży w strefie krajobrazów młodoglacjalnych, w typie pojeziernym sandrowym. Współcześnie krajobraz ma charakter leśny - znaczną część niegdyś bezleśnego torfowiska kopułowego oraz mniejsze torfowiska w zagłębieniach terenu obecnie zajmują lasy bagienne (bory i brzeziny bagienne), obszary bezleśne z roślinnością torfowiskową stanowią niewielką powierzchnię obszaru. Ważnym elementem krajobrazu są niewielkie zbiorniki wodne (jeziora dystroficzne). Mineralne wyniesienia zajmują lasy sosnowe i świerkowe (nasadzenia na siedlisku kwaśnej dąbrowy). W obszarze nie ma dróg utwardzanych ani zabudowań (Bociąg i in. 2012). Głównym źródłem zasilającym kompleks torfowiskowy są opady atmosferyczne. W nielicznych miejscach, w sąsiedztwie krawędzi mineralnej, a także w przypadku mniejszych, izolowanych torfowisk i zatorfień, istotne jest także zasilanie wodami gruntowymi. W obszarze znajduje się siedem niewielkich, pierwotnie bezprzepływowych jeziorek dystroficznych, sześć w obrębie głównego kompleksu torfowiskowego i jedno na niewielkim torfowisku w izolowanym zagłębieniu terenu. Współcześnie charakter stosunków wodnych w obszarze jest silnie zmieniony w związku z obniżeniem poziomu wód gruntowych i powierzchniowych, wynikłym z prac melioracyjnych prowadzonych w głównym kompleksie torfowiskowym w początkach XX w (Herbich i in. 2002). Wody z torfowiska odprowadzane są za pośrednictwem istniejącej sieci rowów melioracyjnych w kierunku północnym i południowym (op.cit.).

W 2002 roku, w ramach projekt Life-Nature "Ochrona bałtyckich torfowisk wysokich na Pomorzu", wykonano 13 przegród piętrzących o stałej rzędnej piętrzenia tamujących wodę na rowach melioracyjnych, a w 2007 dokonano ich naprawy i konserwacji. W wyniku tych prac uzyskano podniesienie poziomu wody, wynoszące w rowach od 20 do 50 cm (Bociąg i in. 2012).

### 4.2. Jakość i znaczenie

Korekta granicy przekazana do Komisji Europejskiej z aktualizacją bazy danych obszarów Natura 2000 za rok 2020 r., zgodnie z uchwałą nr 5 Rady Ministrów z dnia 5 stycznia 2021 r. w sprawie wyrażenia zgody na przekazanie Komisji Europejskiej dokumentu "Lista zmian w sieci obszarów Natura 2000" (M.P. z 2021 poz. 45)</br></br>

Walorem tego obszaru są zbiorowiska mszarów przejściowotorfowiskowych wokół jeziorek dystroficznych, dobrze zachowane fitocenozy boru bagiennego i brzeziny bagiennej. Pięć typów siedlisk z Załącznika I Dyrektywy Rady 92/43/EWG zajmuje ponad 60% obszaru. Stwierdzono tu stanowiska wielu rzadkich, torfowiskowych roślin zarodnikowych i naczyniowych, prawnie chronionych w Polsce.

3160 Naturalne dystroficzne zbiorniki wodne.

W obszarze znajduje się siedem niewielkich zbiorników dystroficznych. Wszystkie włączone są w system melioracyjny, a ich woda jest silnie zabarwiona substancjami humusowymi, stąd ich stan zachowania oceniono jako średni (C). Roślinność jest typowa - w wodzie na obrzeżach dość licznie występuje grążel żółty Nuphar lutea, tworząc płaty zespołu grążela żółtego i grzybieni białych Nupharo-Nymphaeetum albae. W płytkich miejscach występują także turzyca dzióbkowata Carex rostrata i torfowiec spiczasto listny Sphagnum cuspidatum, a woda kwaśna I uboga w sole mineralne, stąd stopień reprezentatywności A. Ocena ogólna znaczenia obszaru w ochronie siedliska jest dobra.

7120 Torfowiska wysokie zdegradowane, lecz zdolne do naturalnej i stymulowanej regeneracji. Siedlisko jest reprezentowane przez stadia sukcesyjne roślinności przejściowotorfowiskowej w potorfiach i silnie zniekształcone fitocenozy wysokotorfowiskowe i leśne (borów bagiennych) między wyrobiskami, we wschodniej części obszaru. Roślinność jest typowa, w potorfiach najmłodsze stadium jest najczęściej budowane przez Calla palustris, w bardziej zaawansowanych obok czermieni pojawiają się mszaki najczęściej Drepanocladus aduncus var. kneifii i Sphagnum riparium, potem Sphagnum fallax. Kolejne stadia pod względem struktury nawiązują do zbiorowisk pła mszarnego - zbiorowiska Eriophorum angustifolium - Sphagnum fallax i zbiorowiska Eriophorum vaginatum - Sphagnum fallax. Stadia najbardziej zaawansowane w sukcesji porastają fitocenozy z udziałem Betula pubescens i/lub Pinus sylvestris w drzewostanie, a w runie pojawiają się gatunki charakterystyczne dla boru bagiennego - Ledum palustre i Vaccinium uliginosum, stąd płaty w obszarze są reprezentatywne dla siedliska (ocena A). Ich stan zachowania jest dobry (B), gdyż dobry jest ich stopień zachowania struktury oraz dobre są perspektywy ich ochrony. Powierzchnię względną oceniono na C, stąd ocena ogólna znaczenia obszaru dla ochrony siedliska jest dobra (B).

#### 7140 Torfowiska przejściowe i torfowiska.

Fitocenozy przejściowotorfowiskowe występują w obszarze przede wszystkim na obrzeżach jeziorek dystroficznych i miejscami w obniżeniach terenu obecnie niezwiązanych z jeziorami. Najczęściej jest to pło mszarne, budowane głównie przez Sphagnum fallax, oraz nieliczne rośliny naczyniowe, przede wszystkim wełniankę wąskolistną Eriophorum angustifolium. Względnie częstym typem zbiorowiska w obszarze jest mszar z turzycą dzióbkowatą. Ponadto w kilku miejscach, na wypłyconych brzegach jeziorek, występują niewielkie, skąpogatunkowe fitocenozy Caricetum lasiocarpae, zespołu turzycy nitkowatej, ponadto w obszarze występują fitocenozy zespołu przygiełki białej Rhynchosporetum albae. Roślinność płatów jest zatem reprezentatywna dla siedliska (A). Również doskonały, ze względu na właściwe uwodnienie, jest stan zachowania siedliska (A). Powierzchnia względna siedliska w obszarze jest bardzo niewielka (C), stąd ocena ogólna znaczenia obszaru dla ochrony siedliska jest znacząca (C).

9190 Kwaśne dąbrowy Querco-Fagetea.

W obszarze siedlisko rozwinęło się na piaszczysto-gliniastych pagórkach w SE części ostoi. Drzewostan pochodzący z nasadzeń jest budowany przez sosnę i modrzewia z domieszką świerka. Słabo rozwinięta warstwa krzewów jest budowana głównie przez buka z udziałem pojedynczych dębówś obu gatunków pochodzących z nasadzeń podokapowych, a także przez domieszkową kruszyną i jałowca. W runie panuje Vaccinium myrtilllus o bardzo dobrej żywotności i Deschampsia flexuosa, dość licznie występuje Melampyrum pratense i miejscami Pteridium aquilinum, Trientalis europaea, Sorbus aucuparia i pojedynczo Oxalis acetosella. W runie mszystym panuje Pleurozium schreberi, a towarzyszą mu inne pospolite mchy borowe. Płaty są bardzo silnie zdegenerowanego pod wpływem nasadzeń i przypuszczalnie wcześniejszym wypasem. Z tego względu nie są one reprezentatywne dla siedliska (stopień reprezentatywności D) i nie ma podstaw do zaliczenia siedliska do przedmiotów ochrony w obszarze.

Uznanie płatów siedliska 9110 (wcześniejsza wersja SDF, patrz też \*) za 9190. Struktura gatunkowa runa, przy jednoczesnym całkowitym braku gatunków charakterystycznych dla Querco-Fagetea, wyklucza przynależność płatów do siedliska 9110. Na mapie roślinności rzeczywistej zamieszczonej w dokumentacji do Planu Ochrony rezerwatu przyrody (Herbich i in. 2002) fitocenozy zaliczono także do Fago-Quercetum, czyli zespołu diagnostycznego dla siedliska 9190. W związku z powyższymi argumentami całość siedliska zaliczono do 9190.

\*91D0 Bory i lasy bagienne.

Siedlisko zajmuje ponad jedną trzecią powierzchni ostoi i jest w niej reprezentowane przez dwa podtypy: \*91D0-1 Brzezina bagienna i \*91D0-2 Sosnowy bór bagienny. Brzezina bagienna zajmuje znaczne powierzchnie na płytkim torfie na obrzeżach złoża torfu wysokiego, w sąsiedztwie mineralnych brzegów. Największe płaty znajdują się w północnej części obszaru. Większość płatów ma typową strukturę: częste i czasem obfite występowanie gatunków charakterystycznych zespołu, a zarazem diagnostycznych dla siedliska - widłak jałowcowaty Lycopodium annotinum i nerecznica szerokolistna Dryopteris dilatata. W części płatów licznie występuje świerk, niekiedy dominujący we wszystkich warstwach. Niemal czysty drzewostan sosnowy jest w większości posadzony w miejscu dawnego mszaru wysokotorfowiskowego, na torfie wysokim, po jego częściowym odwodnieniu, co spowodowało powstanie i rozwój boru bagiennego. Współczesne płaty siedliska wykazują zróżnicowanie florystyczne zależnie od stopnia uwilgocenia podłoża. Najsilniej i względnie trwale uwilgocone odznaczają się obficie rozwiniętą warstwą mszystą zbudowaną w przewadze z torfowców, a stałymi składnikami są bagno zwyczajne Ledum palustre i borówka bagienna Vaccinium uliginosum. W miejsca bardziej obsuszone i ze zmiennym poziomem wody wnika trzęślica modra Molinia caerulea. Część płatów, położonych wzdłuż głównego rowu odwadniającego, wykazuje cechy struktury florystycznej przejściowe w kierunku brzeziny bagiennej - jest to efektem silnego przesuszenia torfu wysokiego powodującego murszenie podłoża i przekształcanie boru bagiennego w brzezinę bagienną. W części płatów w północnej części rezerwatu stwierdzono dość obfity nalot i podrost brzozy. Mimo opisanego zniekształcenia większości płatów reprezentatywność siedliska w obszarze jest dobra (B), a jego stan zachowania określono jako dobry (B), przy częściowo zdegradowanej z powodu odwodnień strukturze i doskonałych/dobrych perspektywach ich poprawy (w zależności od płatu) oraz możliwości odtworzenia przy średnim nakładzie środków.

źródłem, na podstawie którego wyliczono powierzchnie siedlisk jest mapa rozmieszczenia siedlisk przyrodniczych wykonana w ramach prac nad projektem PZO obszaru w oparciu o wyniki weryfikacji terenowej (Bociąg i in. 2012). Poszerzenie dodatkowej charakterystyki obszaru, opis siedlisk i weryfikację ocen wykonano w ramach prac nad PZO (Bociąg i in. 2012). Listę gatunków w tabeli 3.3. uzupełniono o gatunki:: Bufo bufo, Rana temporaria, Lacerta vivipara, Accipter gentilis, Accipiter nisus, Buteo buteo, Dendrocopos major, Anthus trivialis, Troglodytes troglodytes, Prunella modularis, Erithacus rubecula, Sylvia borin, Sylvia curruca, Sylvia communis, Sylvia atricapilla, Phylloscopus sibilatrix, Phylloscopus collybita,

Phylloscopus trochilus, Regulus regulus, Muscicapa strata, Ficedula hypoleuca, Parus palustris, Parus caeruleus, Parus major, Parus atricapillus, Parus cristatus, Parus ater, Sitta europea, Certhia familiaris, Nucifraga caryocatactes, Carduelis chloris, Emberiza citronella na podstawie dokumentacji do planu ochrony rezerwatu przyrody "Jeziorka Chośnickie" (Herbichowa i in. 2002). Motywacja D w ich przypadku oznacza objęcie krajową ochroną gatunkową (ścisłą), motywacja C w przypadku ptaków oznacza wymienienie gatunku w załączniku Nr II do Konwencji o ochronie gatunków dzikiej fauny i flory europejskiej oraz ich siedlisk (Konwencja Berneńska, 1979 r.).

\* UWAGA: Siedlisko/gatunek czeka na akceptację zmiany statusu przez Komisję Europejską. Wiążące zapisy co do kwalifikacji jako przedmiot ochrony znajdują się w punktach 3.1 i 3.2

4.3. Zagrożenia, presje i działania mające wpływ na obszar

Najważniejsze oddziaływania i działalność mające duży wpływ na obszar

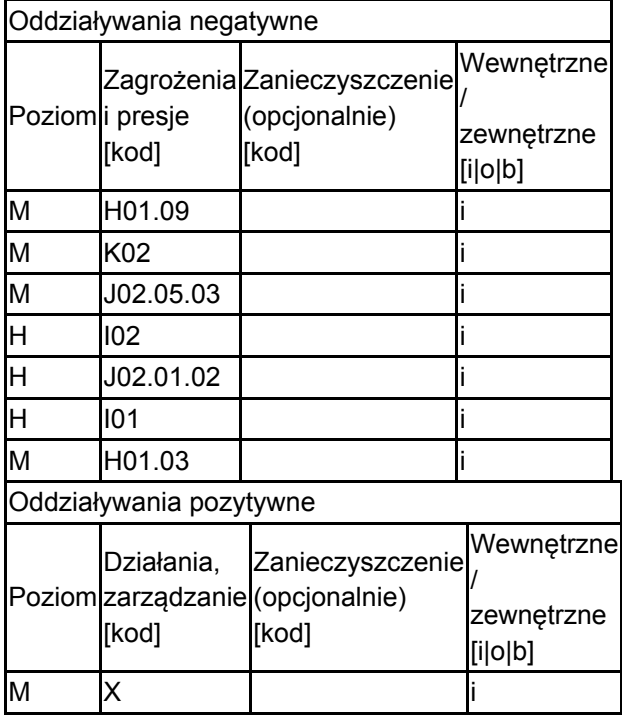

Poziom: H = wysoki, M = sredni, L = niski.

Zanieczyszczenie: N = stosowanie azotu, P = stosowanie fosforu/fosforanów, A = stosowanie kwasów/zakwaszanie, T = toksyczne chemikalia nieorganiczne,

O = toksyczne chemikalia organiczne, X = zanieczyszczenia mieszane.

 $i$  = wewnętrzne, o = zewnętrzne,  $b$  = jednoczesne.

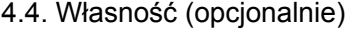

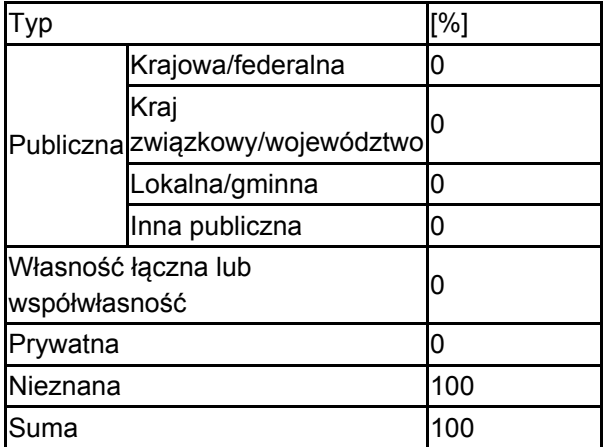

### 4.5. Dokumentacja (opcjonalnie)

Anonymus. 1988. Plan urządzania gospodarstwa rezerwatowego Jeziorka Chośnickie. Gdynia. BULiGL Oddz. Gdynia. Msc.Herbichowa M., Herbich J., Pawlaczyk P., Stańko R., Utracka-Minko B., Woźniak K., Ziółkowski M. 2002. Plan ochrony rezerwatu przyrody Jeziorka Chośnickie. Doradz. i Ekol., Słupsk - Gdańsk. Msc.Lipczyński W., Misiewicz J., Gilewicz M. 1982. Dokumentacja projektowanego rezerwatu przyrody Siedem Jezior. NOT, Koszalin. Msc.Mieńko W., Grechuta M., Siemion D., Ziółkowski M. 1999. Inwentaryzacja i waloryzacja przyrodnicza gminy Parchowo. Biuro Dok. i Ochr. Przyr., Gdańsk. Msc.Bociąg K., Herbich J., Gos K., Kozak A. 2012. Dokumentacja planu zadań ochronnych obszaru Natura 2000 Jeziorka Chośnickie PLH 220022. Gdańsk, mscr.

## <span id="page-7-0"></span>5. STATUS OCHRONY OBSZARU (OPCJONALNIE)

5.1. Istniejące formy ochrony na poziomie krajowym i regionalnym:

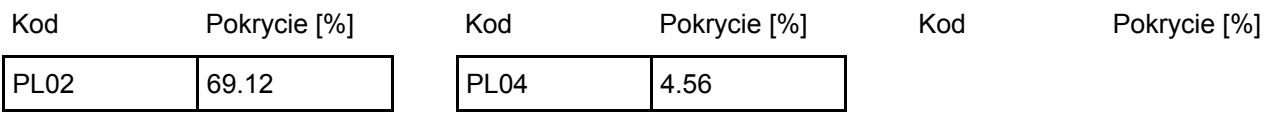

5.2. Powiązanie opisanego obszaru z innymi formami ochrony:

na poziomie krajowym lub regionalnym:

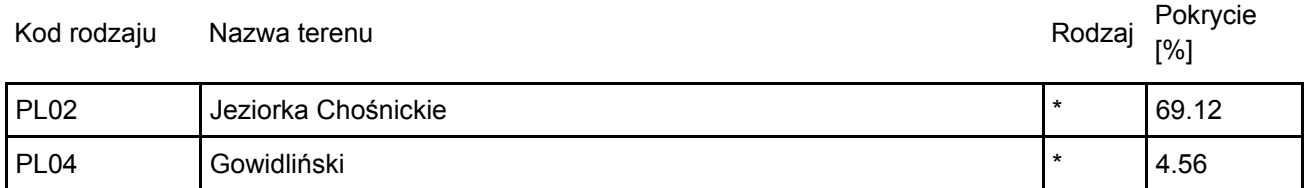

### <span id="page-7-1"></span>6. ZARZĄDZANIE OBSZAREM

6.1. Organ lub organy odpowiedzialne za zarządzanie obszarem:

[Powrót](#page-0-0)

[Powrót](#page-0-0)

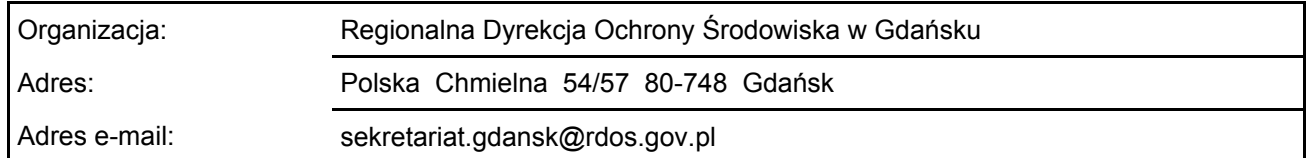

### 6.2. Plan(-y) zarządzania:

Aktualny plan zarządzania istnieje:

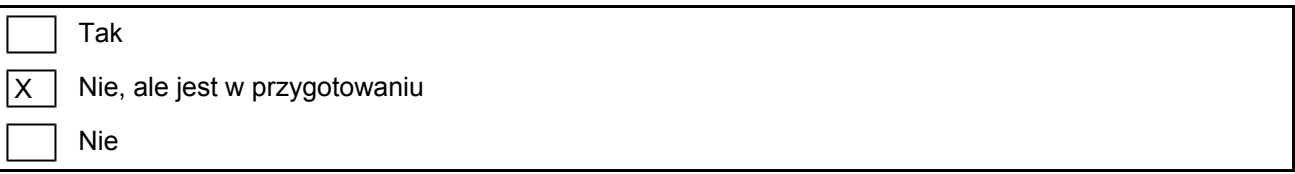

### <span id="page-7-2"></span>7. MAPA OBSZARU

Nr ID INSPIRE: PL.ZIPOP.1393.N2K.PLH220012

[Powrót](#page-0-0)

Mapa załączona jako plik PDF w formacie elektronicznym (opcjonalnie)

X | Tak | | Nie

Odniesienie lub odniesienia do oryginalnej mapy wykorzystanej przy digitalizacji granic elektronicznych (opcjonalnie)